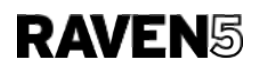

# PRIVATE AND CONFIDENTIAL

## RAVEN5 "Corvus" Platform

API Documentation

10.16.23

# Corvus API Documentation

## APIs

### Get Sweepstakes Profile (GET: /profile)

Context and usage

This API is used to retrieve sweepstakes profile details such as name, description and rules.

#### Endpoint

This API will be accessed by making a GET request to

<https://corvus.raven5.com/api/profile>

#### Request

HTTP Header Parameters

● **Authorization**: This header will include the sweepstakes API Key. It will have the following format: "Authorization: Bearer <API\_KEY>"

Request Parameters

N/A

Example

Unset curl -H "Authorization: Bearer <API\_KEY>" https://corvus.raven5.com/api/profile

#### Responses

#### **Success**

In the case of a successful response, the code will always be 200 and the body of the response will contain a value of "success" = true as well as the appropriate data payload.

```
Unset
{
      "success": true,
      "data": {
             "name": "Raven5 Test Sweepstake",
             "description": null,
             "rules": "<h2>Sweepstake Rules<\/h2><p>Lorem ipsum dolor sit amet,
consectetur adipiscing elit. Nam ultrices quam ut lacus elementum lobortis.
Aliquam in mollis nibh, fermentum interdum dui. Sed cursus maximus tempor.
Suspendisse odio nunc, rhoncus eu bibendum imperdiet, ...",
             "privacy": "<h2>Privacy Policy<\/h2><p>Lorem ipsum dolor sit amet,
consectetur adipiscing elit. Nam ultrices quam ut lacus elementum lobortis.
Aliquam in mollis nibh, fermentum interdum dui. Sed cursus maximus tempor.
Suspendisse odio nunc, rhoncus eu bibendum imperdiet, gravida in ipsum. Ut
luctus eleifend felis ut volutpat. Aenean non est vehicula, imperdiet magna at,
bibendum nunc. Integer dignissim est velit, id pellentesque mauris lobortis
non. Nam blandit diam nulla, in ornare ligula gravida a. ...",
             "privacy_link": "http:\/\/somewhere.com\/privacy",
             "date_close_at": "2024-01-31",
             "date_select_at": "2024-02-29",
             "date_end_at": null,
             "prizes": [
                    {
                           "name": "A sample prize goes here.",
                           "description": null
                    },
                    {
                           "name": "A second sample prize here.",
                           "description": null
                    }
             ]
      }
}
```
#### Error

In the case of an error, the code will reflect the error type and the body of the response will contain a value of "success" = false, as well as an error message.

```
Unset
{
       "success": false,
       "error": {
              "message": "Unauthorized"
       }
}
```
### Enter Sweepstakes (POST: /enter)

#### Context and usage

This API is used to enter a participant into a sweepstakes.

#### **Endpoint**

This API will be accessed by making a POST request to

https://corvus.raven5.com/api/enter

#### Request

HTTP Header Parameters

● **Authorization**: This header will include the sweepstakes API Key. It will have the following format: "Authorization: Bearer <API\_KEY>"

#### Request Parameters

- **reference\_id (required)**: This parameter will be generated by the caller and will be used for idempotency, and to identify a specific transaction or entity. In most cases this will be a customer/account or transaction number. The value must be at least 3 characters in length and no more than 200.
- **name**: This parameter can contain any text representing the entrant. In most cases this will be the entrants first and last name. The value must be at least 3 characters in length and no more than 200.
- **email**: This parameter will contain the entrants email address. The value must be a valid email address.
- **phone**: This parameter will contain the entrants phone number. The value must be a valid phone number.

Example

```
Unset
curl -X POST -H "Authorization: Bearer <API_KEY>"
https://corvus.raven5.com/api/enter -d '{"reference_id": "0123456789",
"name": "Jane Doe", "email" : "person@domain.com", "phone" : "1-555-555-5555"
}'
```
#### Responses

#### **Success**

In the case of a successful response, the code will always be 200 and the body of the response will contain a value of "success" = true as well as a confirmation data payload which will contain the entrant code (a unique transaction ID that can be used for cross-reference or troubleshooting).

```
Unset
{
       "success": true,
       "data": {
             "code": "bfca8a22-edfe-4706-9197-d21316244ba3"
       }
}
```
#### Error

In the case of an error, the code will reflect the error type and the body of the response will contain a value of "success" = false, as well as an error message.

```
Unset
{
       "success": false,
       "message": {
              "validation_errors": {
                     "reference_id": [
                            "The reference id field is required."
                     ]
              }
       }
}
```